#### **default port for qgis.db.connect-login**

*2009-07-13 01:04 PM - Paolo Cavallini*

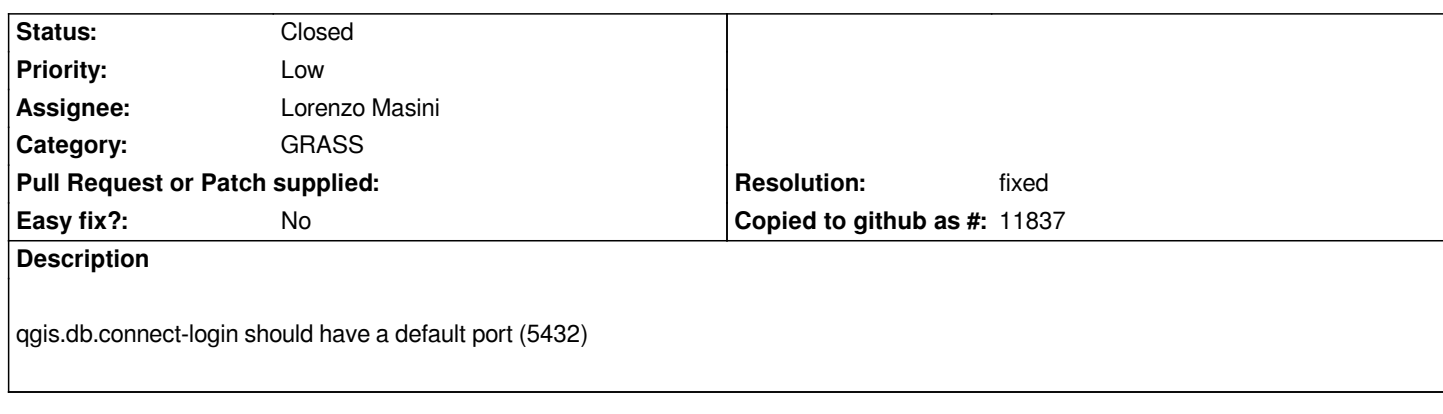

# **Associated revisions**

## **Revision 610a44d2 - 2009-07-15 09:31 AM - Lorenzo Masini**

*Moved qgis.v.out.ogr.pg and qgis.db.connect-login.pg into the right directory Setted the default value of port to fix #1777.*

*git-svn-id: http://svn.osgeo.org/qgis/trunk/qgis@11077 c8812cc2-4d05-0410-92ff-de0c093fc19c*

#### **Revision [6de0bf53 - 2009-07-15 09:31 AM - Lorenz](http://svn.osgeo.org/qgis/trunk/qgis@11077)o Masini**

*Moved qgis.v.out.ogr.pg and qgis.db.connect-login.pg into the right directory Setted the default value of port to fix #1777.*

*git-svn-id: http://svn.osgeo.org/qgis/trunk@11077 c8812cc2-4d05-0410-92ff-de0c093fc19c*

#### **History**

**#1 - 2009[-07-15 12:02 AM - Paolo Cavallini](http://svn.osgeo.org/qgis/trunk@11077)**

*Same for qgis.v.out.ogr.pg.py*

### **#2 - 2009-07-15 12:31 AM - Lorenzo Masini**

*- Resolution set to fixed*

*- Status changed from Open to Closed*

*Fixed in commit:6de0bf53 (SVN r11078).*